Buat web dengan nama hosting.html (Minggu depan kita ulangan)

Yang berisikan

- 1. Logo / image
- 2. Bullet
- 3. Table
- 4. Form

Seperti contoh berikut

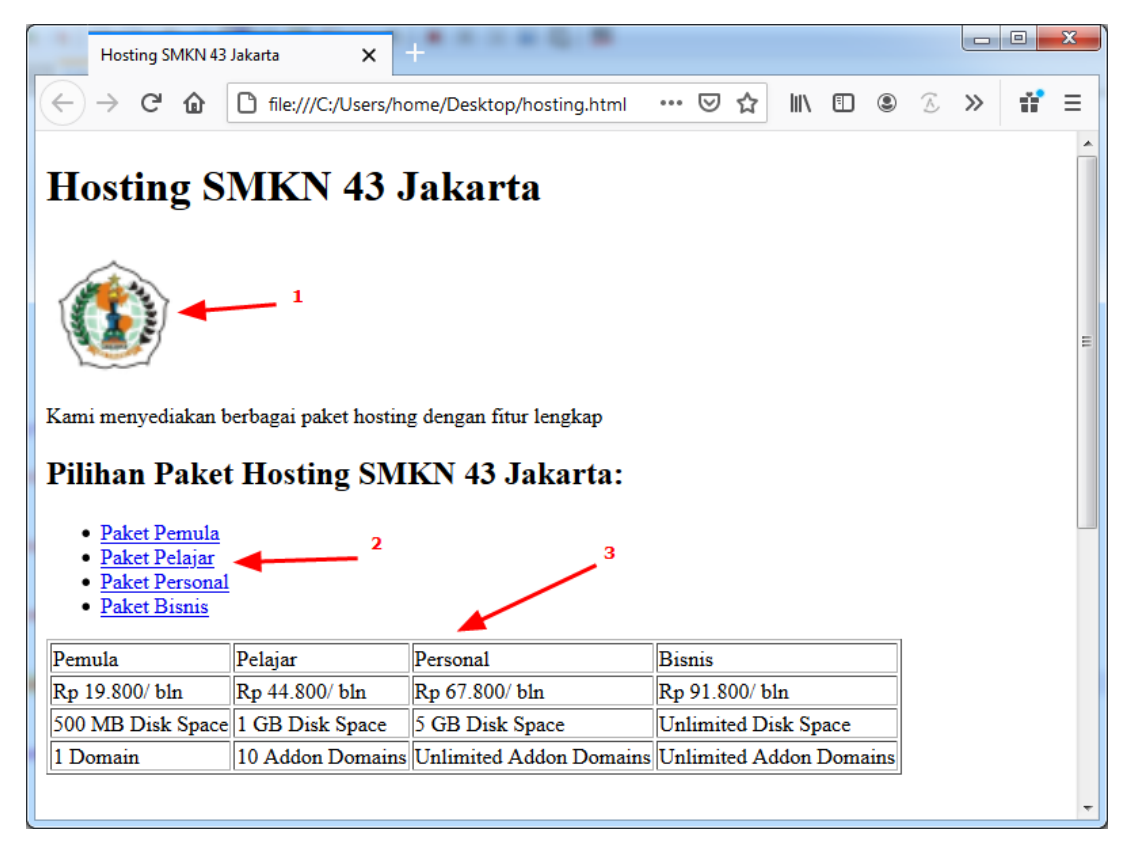

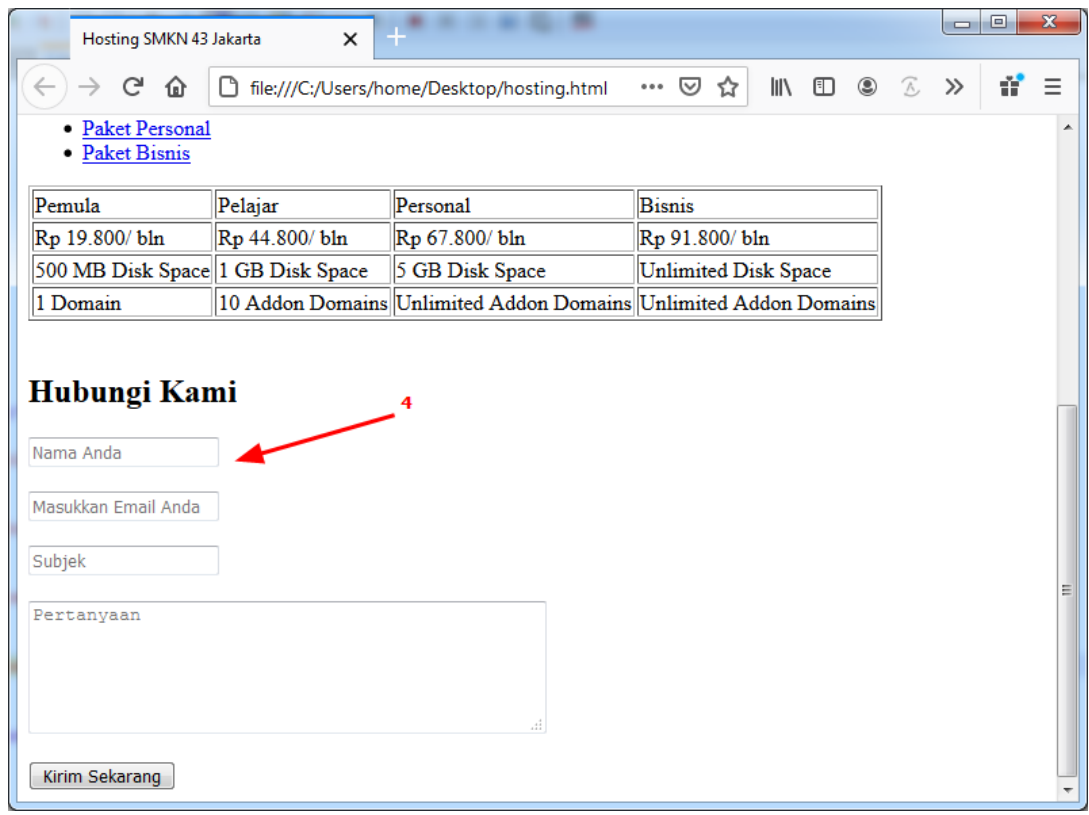